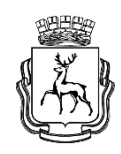

## **АДМИНИСТРАЦИЯ ГОРОДА НИЖНЕГО НОВГОРОДА**

## **Департамент образования**

муниципальное автономное общеобразовательное учреждение «Школа № 131»

Принята на Педагогическом совете Принята на Педагогическом совете ттрипята на ттедагоги<br>протокол №1 протокол зет<br>от «29» августа 2023 г

**УТВЕРЖДЕНА**

**MAOY** «Школа № 13

**Приказом директора МАОУ «Школа № 131» от «1» сентября 2023г. №401-1-о**

**\_\_\_\_\_\_\_\_\_\_\_\_\_\_\_\_\_\_\_\_\_\_\_\_\_\_\_\_**

# **ДОПОЛНИТЕЛЬНАЯ ОБЩЕОБРАЗОВАТЕЛЬНАЯ (ОБЩЕРАЗВИВАЮЩАЯ) ПРОГРАММА**

**«3D-моделирование»**

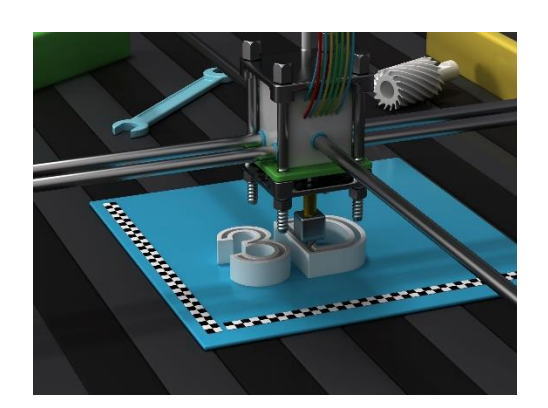

Программа рассчитана на 1 год. Для учащихся 7–10 классов. Разработчик: педагог дополнительного образования Химич Сергей Григорьевич

г. Нижний Новгород

2023 г.

## **Содержание**

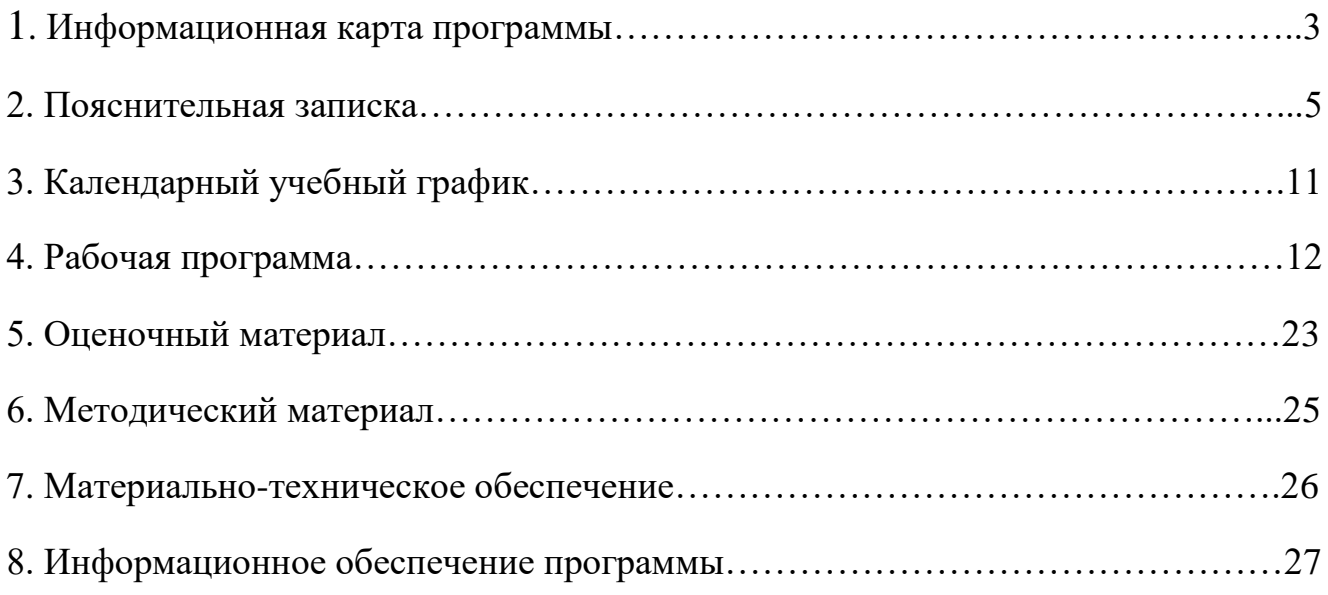

## ИНФОРМАЦИОННАЯ КАРТА ПРОГРАММЫ

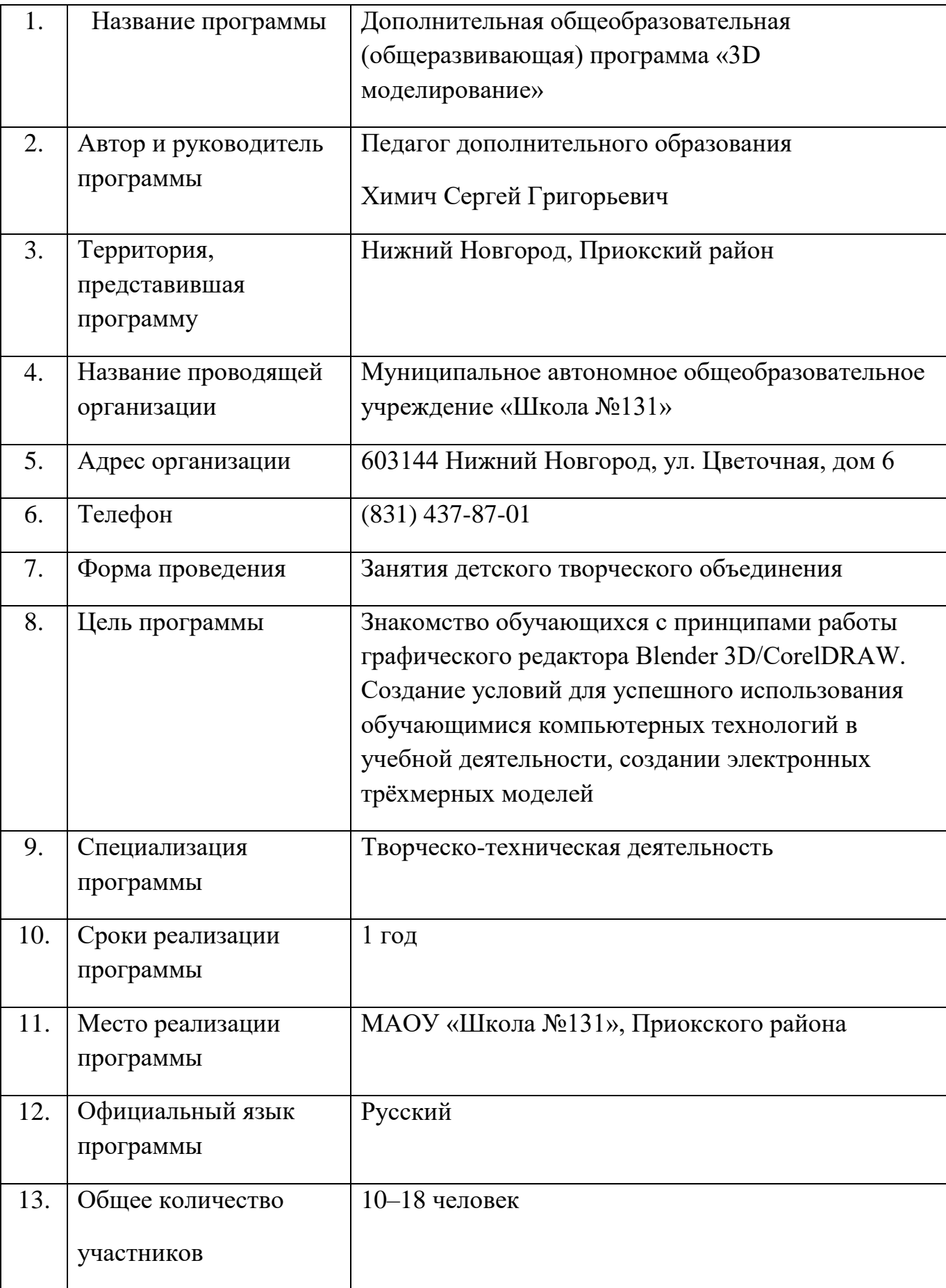

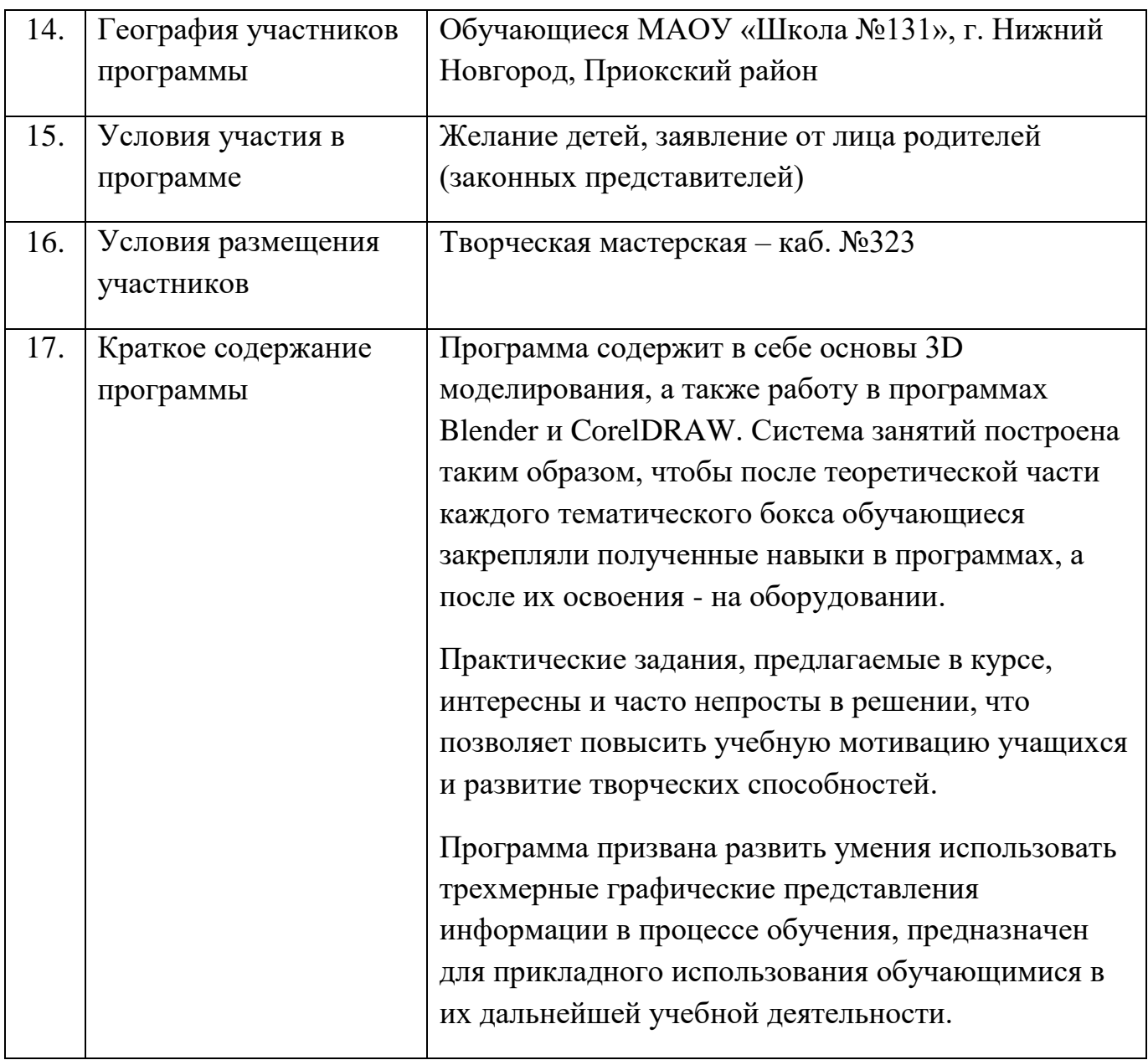

#### **ПОЯСНИТЕЛЬНАЯ ЗАПИСКА**

Программа реализуется в рамках федерального проекта **«Успех каждого ребенка»** национального проекта «Образование» в части реализации мероприятий по созданию новых мест дополнительного образования на базе Центра дополнительного образования **«Школа полного дня»** МАОУ «Школа №131».

Программа разработана на основе Федерального Закона № 273 «Об образовании в РФ», «Конвенции ООН о правах ребенка», СанПиН 2.4.4.3172-14 от 04.07.2014 № 41, приказа Минпросвещения от 09.11.2018 № 196 "Об утверждении Порядка организации и осуществления образовательной деятельности по дополнительным общеобразовательным программам" и направлена на творческотехническое развитие ребенка посредством работы с графическими редакторами.

Дополнительная общеобразовательная (общеразвивающая) программа является программой **творческо-технической направленности.**

**Актуальность программы:** программа «3D моделирования» имеет целью знакомство учеников с 3D-графикой в среде Blender.

3D-моделирование — прогрессивная отрасль мультимедиа, позволяющая осуществлять процесс создания трехмерной модели объекта при помощи специальных компьютерных программ. Моделируемые объекты выстраиваются на основе чертежей, рисунков, подробных описаний и другой информации.

Технологии, используемые в организации учебного процесса в кружке, деятельностно-ориентированные. Основой проведения занятий служат проектноисследовательские технологии.

Таким образом, данный курс способствует развитию познавательной активности учащихся; творческого и операционного мышления; повышению интереса к информатике.

Актуальность программы заключается в том, что она связана с процессом информатизации и необходимостью для каждого человека овладеть новейшими информационными технологиями для адаптации в современном обществе и реализации в полной мере своего творческого потенциала. Результаты технической фантазии всегда стремились вылиться на бумагу, а затем и воплотиться в жизнь. Если раньше, представить то, как будет выглядеть дом или интерьер комнаты, автомобиль или теплоход мы могли лишь по чертежу или рисунку, то с появлением компьютерного трехмерного моделирования стало возможным создать объемное изображение спроектированного сооружения. Оно отличается фотографической точностью и позволяет лучше представить себе, как будет выглядеть проект, воплощенный в жизни и своевременно внести определенные коррективы. 3D

модель обычно производит гораздо большее впечатление, чем все остальные способы презентации будущего проекта. Передовые технологии позволяют добиваться потрясающих (эффективных) результатов.

Программа данного курса ориентирована на систематизацию знаний и умений по курсу информатики в части изучения информационного моделирования. Программа посвящена изучению основ создания моделей средствами редактора трехмерной графики Blender. Курс призван развить умения использовать трехмерные графические представления информации в процессе обучения, предназначен для прикладного использования обучающимися в их дальнейшей учебной деятельности.

Курс вносит значительный вклад в формирование информационного компонента общеучебных умений и навыков, выработка которых является одним из приоритетов общего образования.

#### **Изучение данного курса поможет обучающимся:**

 $\lambda$  научиться пользоваться 3D принтером, 3D сканером, программным обеспечением для 3D — моделирования;

выявлять неисправности 3D принтера;

анализировать устройства 3D принтера и его комплектующих;

 приводить примеры ситуаций, в которых требуется программное обеспечение для создания 3D моделей;

анализировать и сопоставлять различное программное обеспечение;

создавать с использованием конструкторов (шаблонов) 3D модель;

выявлять общие черты и отличия способов моделирования;

анализировать программное обеспечение для создания моделей;

 анализировать и сопоставлять различные слайсеры, оценивать их возможности;

осуществлять взаимодействие 3D принтера с ПК;

проводить поиск моделей в сети Интернет;

создавать с использованием конструкторов (шаблонов) 3D модели.

**Новизна и отличительная особенность программы:** состоят в том, что работа с 3D графикой - одно из самых популярных направлений использования персонального компьютера, причем занимаются этой работой не, только профессиональные художники и дизайнеры. В наше время трехмерной картинкой уже никого не удивишь. Однако печать 3D моделей на современном оборудовании - дело новое. Учащиеся осваивают азы трехмерного моделирования достаточно быстро и начинают применять свои знания на практике.

В программе реализуется возможность обучения 3D графике в программном обеспечении, находящемся в свободном доступе, - в 3D графическом редакторе Blender.

**Педагогическая целесообразность программы** заключается в том, что данная программа позволяет выявить заинтересованных обучающихся, проявивших интерес к знаниям, оказать им помощь в формировании устойчивого интереса к построению моделей с помощью 3D-принтера. Материал курса излагается с учетом возрастных особенностей учащихся и уровня их знаний. Занятия построены как система тщательно подобранных упражнений и заданий, ориентированных на межпредметные связи. **Цель программы:** знакомство обучающихся с принципами работы 3Dграфического редактора Blender, создание условий для успешного использования обучающимися компьютерных технологий в учебной деятельности, создания электронных трёхмерных моделей.

#### **Задачи:**

#### *Образовательные:*

- формирование представления об основных возможностях создания и обработки изображения в программе Blender;

- формирование навыков создания трёхмерных картинок, используя набор инструментов, имеющихся в изучаемом приложении;

- знакомство с основными операциями в 3D - среде;

- формирование навыков работы в проектных технологиях; формирование информационной культуры учащихся;

### *Развивающие:*

- развитие алгоритмического, логического мышления и памяти учащегося;

- развитие навыков творческой деятельности.

### *Воспитывающие:*

- воспитание целеустремленности и результативности в процессе решения учебных задач.

### **Прогнозируемые результаты реализации программы:**

**Личностными результатами** освоения курса являются:

- правила поведения в компьютерном классе и этические нормы работы с информацией коллективного пользования и личной информацией обучающегося;
- формирование умений соотносить поступки и события с принятыми этическими принципами, выделять нравственный аспект поведения при работе с любой информацией и при использовании компьютерной техники коллективного пользования;
- формирование устойчивой учебно-познавательной мотивации учения;
- профориентация на инжинерные профессии;
- выполнение практических заданий, предполагающих работу в парах, практических работ, предполагающих групповую работу;
- навыки общения в информационной среде.

### **Метапредметными результатами** освоения курса являются:

- получение системы заданий, целью которых является формирование у обучающихся умений ставить учебные цели;
- использовать внешний план для решения поставленной задачи;
- планировать свои действия в соответствии с поставленной задачей и условиями её реализации;
- осуществлять итоговый и пошаговый контроль, сличать результат с эталоном (целью);
- поиск и выделение необходимой информации в справочном разделе учебников (выдержки из справочников, энциклопедий, интернет-сайтов с указанием источников информации, в том числе адресов сайтов), в гипертекстовых документах, входящих в состав методического комплекта, а также в других источниках информации.
- проявление избирательности в работе с информацией, исходя из моральноэтических соображений.

### **Предметными результатами** освоения курса являются:

 знать основы графической среды Blender, структуру инструментальной оболочки данного графического редактора;

- уметь создавать и редактировать графические изображения, выполнять типовые действия с объектами в среде Blender;
- использовать навыки ИКТ для 3D моделирования;
- составление знаково-символических моделей, пространственно-графических моделей реальных объектов;
- использование готовых графических моделей процессов для решения задач;
- анализ графических объектов, отбор необходимой текстовой и графической информации;
- представление о трехмерном моделировании, назначении, промышленном и бытовом применении, перспективах развития;
- создание простых и сложных моделей.

#### **Организационно-педагогические условия реализации программы**

## **Возраст детей и сроки реализации программы, наполняемость учебных групп:**

Программа предназначена для обучающихся 7–10 классов (13–16 лет) и направлена на развитие технического творчества обучающихся. Деятельность творческого объединения осуществляется на базе МАОУ «Школа № 131» Приокского района г. Н.Новгорода. К деятельности привлекаются учащиеся 7–10 классов, а также родители учащихся, классные руководители, администрация школы.

#### **Формы и режим занятий:**

Занятия проводятся 2 раз в неделю по 2 академических часа (1 час 30 минут) для каждой группы («Альфа», «Гамма», «Тетта»).

*Программа может быть реализована в дистанционной форме.*

- беседы, лекции, теоретические занятия;

- развивающие и обучающие викторины по структуре инструментальной оболочки графического редактора;

- проекты, конкурсы;

- практические занятия по типовым действиям с объектами в среде Blender.

Работа строится на основании дополнительной общеобразовательной (общеразвивающей) программы «3D-моделирование».

#### **Сроки реализации:**

Курс рассчитан на 144 часа, по 3 часа в неделю для каждой группы. Срок реализации программы – 1 учебный год.

## **Формы текущего контроля и промежуточной аттестации обучающихся по подведению итогов реализации программы:**

Подведение итогов реализации программы осуществляется через:

- проверку теоретических знаний и практических навыков, полученных на занятиях;

- выполнение и защита индивидуальной творческой работы.

Результаты освоения выражаются в освоении знаний и умений, определенных в программе.

Контроль и оценка результатов освоения осуществляется педагогом в процессе проведения практических уроков и выполнения практических работ, тестирования, а также выполнения обучающимися индивидуальных заданий.

#### **Особенности организации учебного процесса:**

Занятия проводятся в группах учащихся разного возраста, являющихся основным составом объединения, а также индивидуально. Состав группы постоянный.

Система работы кружка включает в себя теоретические и практические занятия, ориентирована проведение практических творческих работ с использованием компьютера. Освоение материала в основном происходит в процессе практической творческой деятельности.

Учебный год в кружке начинается 1 сентября и заканчивается 31 мая. В период каникул кружок работает по специальному расписанию с переменным составом.

Для учебных занятий в школе используются специально предусмотренные распорядком дня часы во второй половине дня.

## УТВЕРЖДАЮ Директор МАОУ «Школа №131» \_\_\_\_\_\_\_\_\_\_\_\_\_\_\_\_И.А. Борякова 01.09.2023 г.

## **КАЛЕНДАРНЫЙ УЧЕБНЫЙ ГРАФИК**

## **дополнительной общеобразовательной (общеразвивающей) программы**

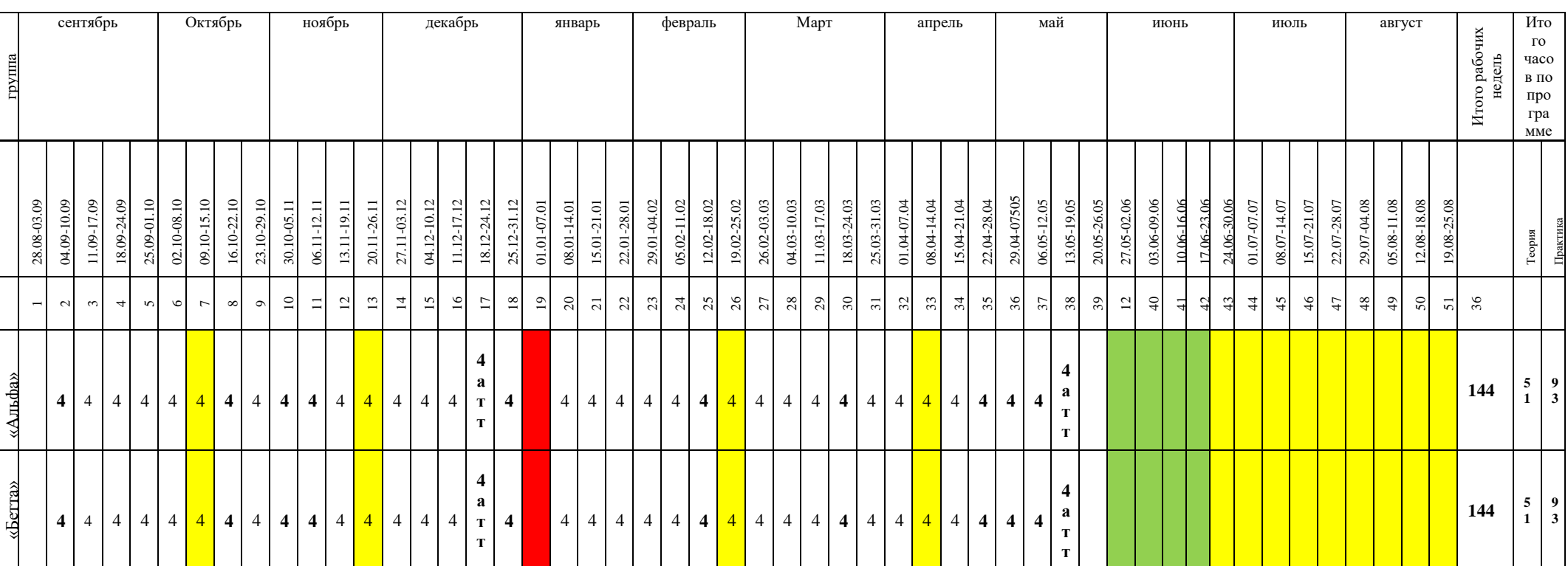

## *« 3D-моделирование*»

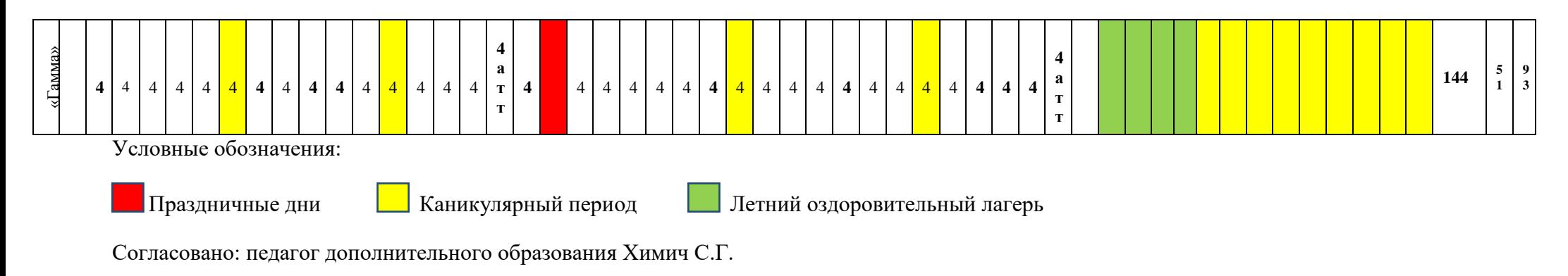

Согласовано: педагог дополнительного образования Химич С. Г.

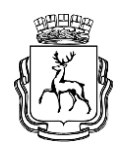

## **АДМИНИСТРАЦИЯ ГОРОДА НИЖНЕГО НОВГОРОДА**

## **Департамент образования**

муниципальное автономное общеобразовательное учреждение "Школа №131"

> **УТВЕРЖДЕНА приказом директора МАОУ "Школа №131" от «01» сентября 2023г. №401-1-о**

## **РАБОЧАЯ ПРОГРАММА дополнительной общеразвивающей программы «3D моделирование»**

Направленность: творческо-техническая

**Составитель:** педагог дополнительного образования

Химич Сергей Григорьевич

г. Нижний Новгород 2023 год

## **Аннотация к рабочей программе**

## **Учебно-тематический план 1-й год обучения**

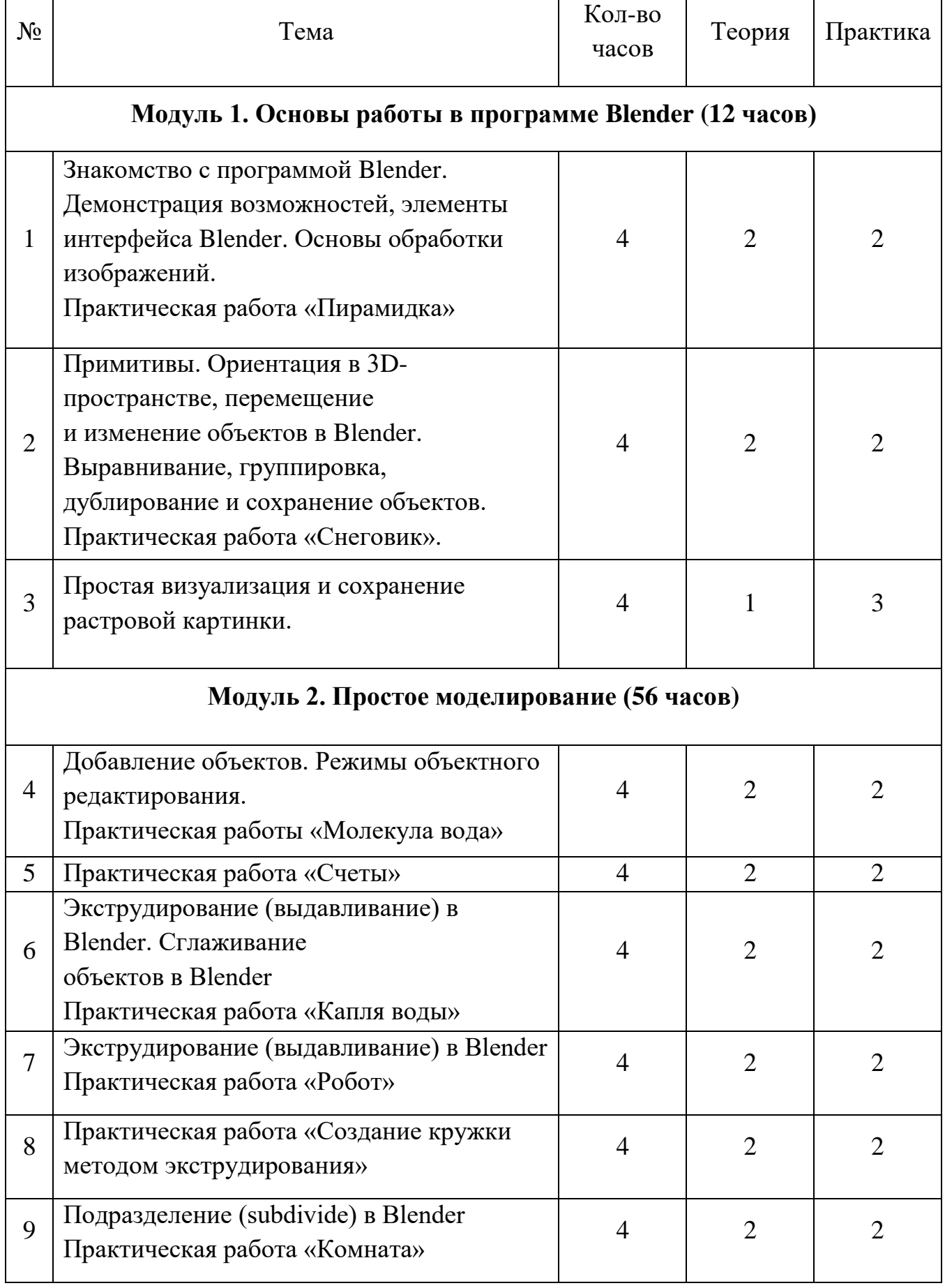

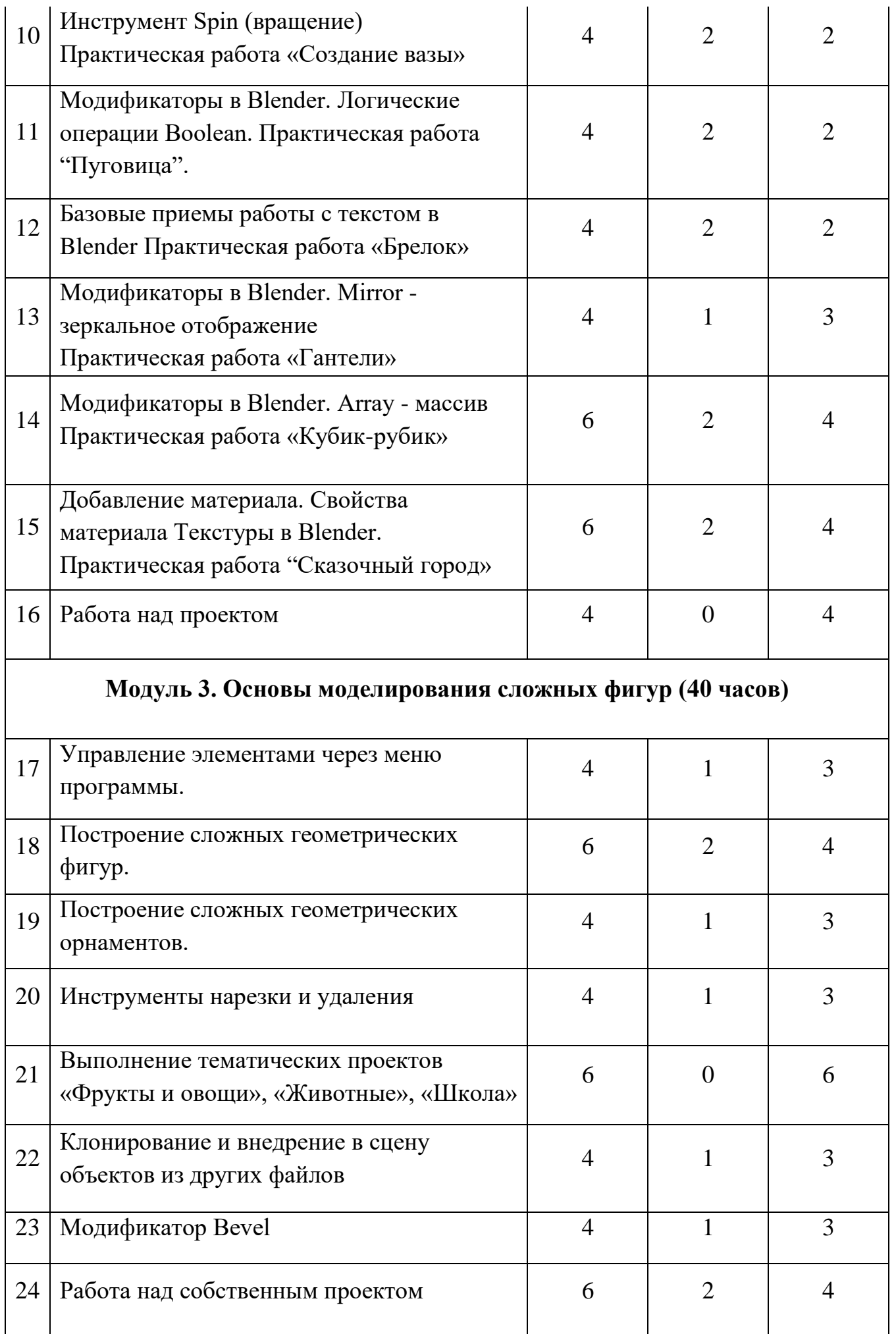

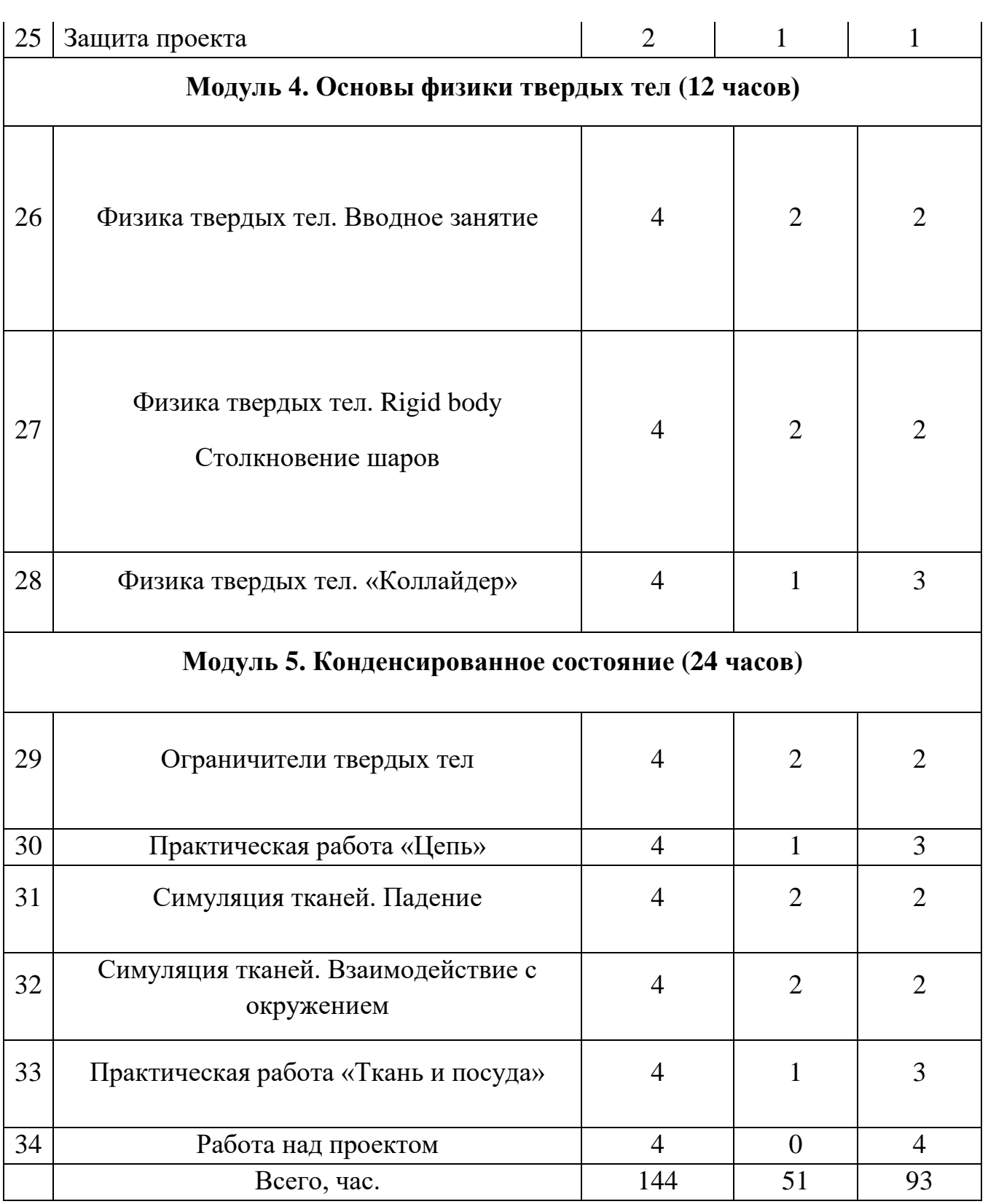

## **Содержание программы**

## **Модуль 1. Основы работы в программе Blender (12 часов)** Знакомство с программой Blender.

*На занятии ребята узнают, что такое 3D моделирование и с помощью каких программ оно может быть реализовано на ПК.*

Демонстрация возможностей, элементы интерфейса Blender.

*Ребятам будет представлен процесс создания примитивных 3D фигур посредством имеющегося инструментария, а также проведен обзор основных возможностей программы Blender.*

Построение примитивных фигур и обзор.

*На занятии ребятам будет объяснена теория, а затем уже они самостоятельно начнут создавать примитивные фигуры в Blender.*

Основы обработки изображений.

*Занятие предусматривает объяснение и освоение методики работы с двумерным изображением в 3D редакторе.*

Практическая работа «Пирамидка».

*На данном занятии ребятам предлагается самостоятельно создать модель «Пирамидка» по предлагаемому преподавателем изображению.*

Примитивы. Ориентация в 3D-пространстве, перемещение и изменение объектов в Blender.

*На занятии ребята освоят функции перемещения и деформации объектов в 3D пространстве.*

Выравнивание, группировка, дублирование и сохранение объектов.

*На данном занятии ребята осваивают операции выравнивания, группировки, дублирования и сохранения объектов.*

Практическая работа «Снеговик».

*На занятии ребятам предлагается самостоятельно создать модель «Снеговик» по предлагаемому преподавателем изображению.*

Простая визуализация и сохранение растровой картинки.

*Занятие предполагает создание несложных 3D объектов и их последующее сохранение в растровом формате.*

## **Модуль 2. Простое моделирование (56 часов)**

Добавление объектов. Режимы объектного редактирования. Практическая работы «Молекула вода».

*На данном занятии ребята закрепляют навыки добавления объектов в 3D пространство в объективном режиме редактирования. После, им предлагается самостоятельно создать модель «Молекула воды» по предлагаемому преподавателем изображению.*

Практическая работа «Счеты».

*На занятии ребятам предлагается самостоятельно создать модель «Молекула воды» по предлагаемому преподавателем изображению.*

Экструдирование (выдавливание) в Blender. Сглаживание объектов в Blender. Практическая работа «Капля воды».

*На занятии происходит знакомство с функцией экструдирование и применение модификаторов сглаживания. Также ребятам предлагается самостоятельно создать модель «Капля воды» по предлагаемому преподавателем изображению.*

Экструдирование (выдавливание) в Blender. Практическая работа «Робот».

*На занятии ребята продолжают осваивать функцию экструдирования. По окончании освоения функции, ребятам предлагается создать объект «Робот» по предлагаемому преподавателем изображению.*

Практическая работа «Создание кружки методом экструдирования».

*На занятии ребятам предлагается самостоятельно создать модель «Кружка» по предлагаемому преподавателем изображению.*

Подразделение (subdivide) в Blender. Практическая работа «Комната».

*Во время занятия ребята осваивают функцию subdivide и применяют ее к несложным объектам. После чего предполагается самостоятельная работа над моделью «Комната» с применением полученных знаний.* 

Инструмент Spin (вращение). Практическая работа «Создание вазы».

*На занятии ребята осваивают инструмент spin и применяют его в ходе самостоятельной работы по созданию модели «Ваза».*

Модификаторы в Blender. Логические операции Boolean. Практическая работа «Пуговица».

*На занятии происходит освоение базовых модификаторов Blender, в частности, модификатор Boolean. После чего ребятам предлагается самостоятельно создать модель «Пуговица» по предлагаемому преподавателем изображению.*

Базовые приемы работы с текстом в Blender Практическая работа «Брелок».

*На занятии происходит освоение инструментов для работы с текстом в Blender. Затем ребятам предлагается самостоятельно создать модель «Брелок» по предлагаемому преподавателем изображению.*

Модификаторы в Blender. Mirror - зеркальное отображение. Практическая работа «Гантели».

*На занятии происходит освоение базовых модификаторов Blender, в частности, модификатор* mirror*. После чего ребятам предлагается самостоятельно создать модель «Гантели» по предлагаемому преподавателем изображению.*

Модификаторы в Blender. Array - массив Практическая работа «Кубик-рубик».

*На занятии ребята осваивают базовый модификатор array. Далее ребятам предлагается самостоятельно создать модель «Кубик-рубик» по предлагаемому преподавателем изображению.*

Добавление материала. Свойства материала Текстуры в Blender. Практическая работа "Сказочный город».

*На данном занятии ребята знакомятся с материалами и их свойствами в Blender. А также учатся изменять текстуру объекта. После этого ребятам предлагается самостоятельно создать модель «Сказочный город» по предлагаемому преподавателем изображению.*

Работа над проектом.

*На данном занятии, заранее обсудив с преподавателем, ребята создают собственную 3D модель.*

### **Модуль 3. Основы моделирования (40 часов)**

Управление элементами через меню программы.

*На данном занятии ребята дополнительно осваивают управление элементами программы через внутренние меню.*

Построение сложных геометрических фигур.

*На занятии с помощью примитивных объектов ребята создают сложные геометрические фигуры.*

Построение сложных геометрических орнаментов.

*Освоив создание сложные геометрические фигуры, ребята переходят к построению сложных геометрических орнаментов.*

Инструменты нарезки и удаления.

*На занятии происходит освоение инструментов нарезки и удаления в Blender.*

Выполнение тематических проектов «Фрукты и овощи», «Животные», «Школа».

*На данном занятии ребята выполняют персональный проект, из представленных на выбор вариантов.*

Клонирование и внедрение в сцену объектов из других файлов.

*На занятии ребята осваивают внутренние возможности программы: экспорт и импорт 3D объектов.*

Модификатор Bevel.

*На данном занятии ребята осваивают методику применения модификатора bevel к 3D объектам.*

Работа над собственным проектом.

*На данном занятии, заранее обсудив с преподавателем, ребята создают собственную 3D модель.*

Защита проекта.

*На данном занятии происходит принятие работы обучающегося. Задаются и обсуждаются вопросы.*

**Модуль 4. Основы физики твердых тел (12 часов)** Физика твердых тел. Вводное занятие.

*На занятии ребята познакомятся с понятием твердое тело и узнают основные принципы моделирования его физики.*

Физика твердых тел. Rigid body. Столкновение шаров

*Ребятам будет представлен процесс создания примитивных процессов твердого тела с помощью функции* Rigid body. В качестве примера будет приведен процесс столкновения упругих и не шаров.

Физика твердых тел. «Коллайдер»

*На занятии ребятам будет предложено закрепить полученные знания в данном блоке занятий с помощью создания упрощенной модели коллайдера, где в качестве частиц будут выступать модели шаров.*

### **Модуль 5. Конденсированное состояние (24 часов)**

Ограничители твердых тел

*На данном занятии ребята добавят к своим знаниям об ограничителях стационарных, навыки работы с ограничителями к физическим процессам.*

Практическая работа «Цепь»

*На занятии ребятам предлагается самостоятельно создать модель «Цепь» по предлагаемому преподавателем плану.*

Симуляция тканей. Падение

*На занятии ребята переходят к физике тканей, их «текучести». В качестве примера будет разобран процесс падения ткани на твердый предмет, обладающий шероховатой поверхностью.*

Симуляция тканей. Взаимодействие с окружением

*На занятии ребятам предлагается рассмотреть взаимодействие нескольких типов тканей и предметами различной гладкости.*

Практическая работа «Ткань и посуда»

*Во время занятия ребята предлагается самостоятельная работа над процессом взаимодействия ткани с различной по форме посудой.* 

Работа над проектом

*На данном занятии, заранее обсудив с преподавателем, ребята создают индивидуально выбранный физический процесс.*

## **Планируемые результаты и способы определения их результативности.**

- Привлечение учащихся к систематическим занятиям.
- Повышение уровня знаний по 3D моделированию.
- Усвоение и реализация полученных знаний по направлению «3D моделирование»
- Повышение уровня знаний в сфере информационных технологий.
- Развитие творческого потенциала каждого ребенка.

### **Оценочный материал программы**

#### **Зачётные требования обучения:**

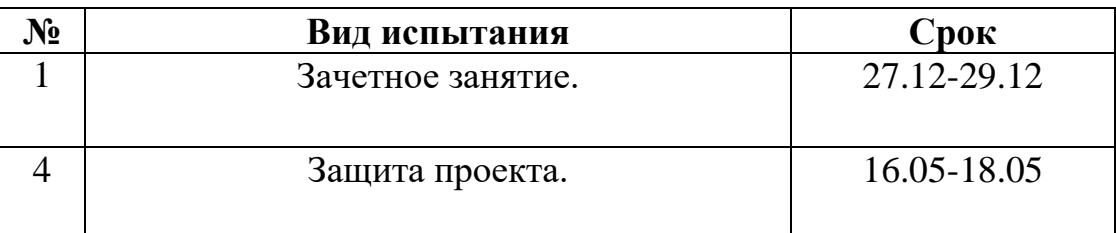

### **Критерии оценки результатов обучения**:

- соответствие уровня теоретических знаний программным требованиям;
- осмысленность и свобода использования специальной терминологии;
- соответствие уровня развития практических умений и навыков
	- программным требованиям;
- качество выполнения практических работ.

#### **Промежуточная аттестация:**

Промежуточная аттестация проводится оценкой реализации практических работ. Все работы оцениваются в рамках балльно-рейтинговой системы.

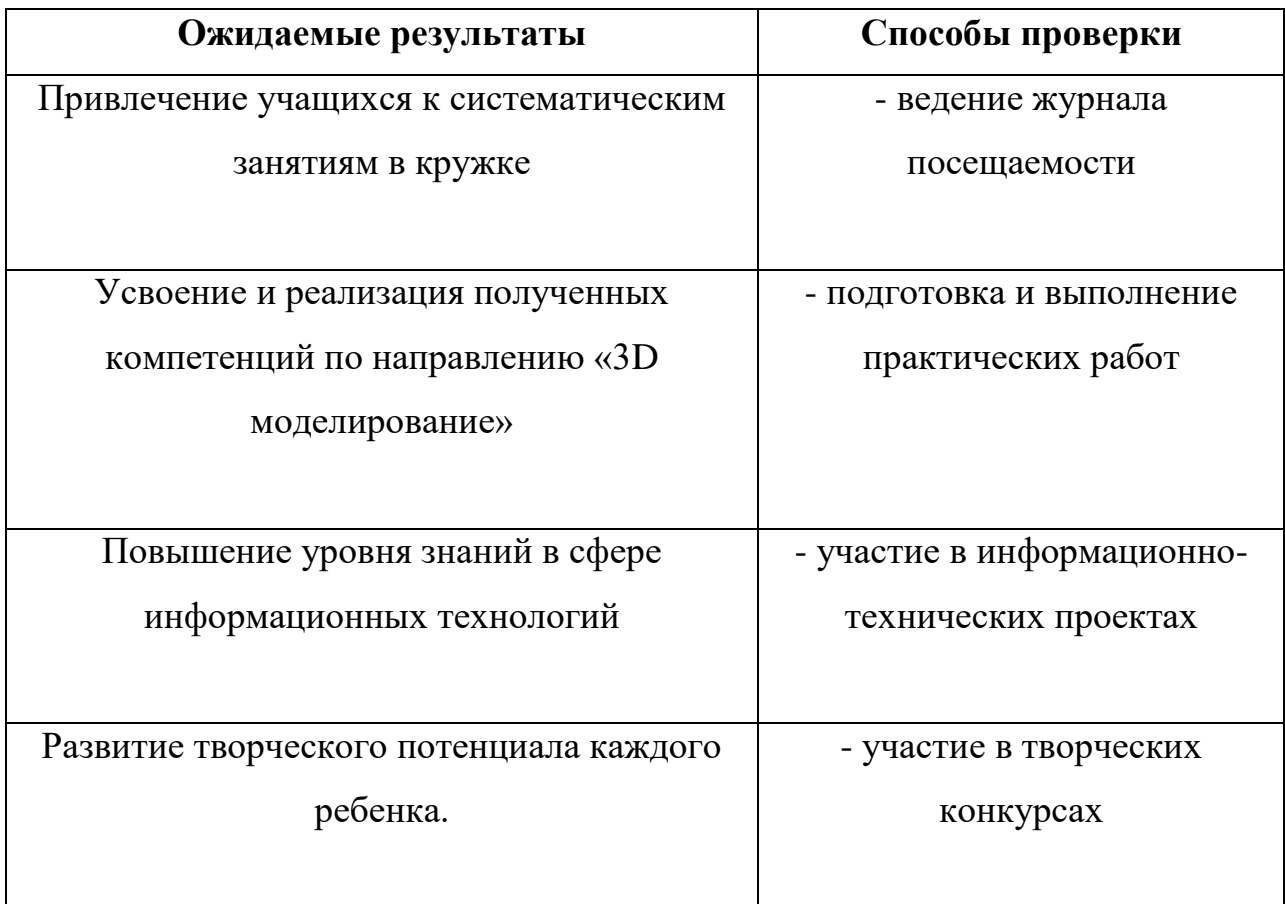

### **МЕТОДИЧЕСКОЕ ОБЕСПЕЧЕНИЕ ПРОГРАММЫ**

### **Методические рекомендации по реализации программы Приёмы и методы работы с детьми**

Методика обучения предполагает доступность восприятия теоретического материала, которая достигается за счет максимальной наглядности и неразрывности с практическими занятиями. Большое внимание уделяется индивидуальному подходу.

На занятии у каждого ребенка остаются большие возможности для творчества. Важным условием для успешного усвоения программы является организация комфортной творческой атмосферы, что необходимо для возникновения отношений сотрудничества и взаимопонимания между педагогом и обучающимися и у обучающихся между собой.

#### **Методы организации учебно-воспитательного процесса**

Отличительные особенности образовательной программы заключаются в поэтапном освоении материала.

При практической работе все учащиеся выполняют одинаковые задания. Руководитель излагает теоретический материал и дает пояснения одновременно всей группе. Задания, предлагаемые учащимся, должны быть посильны для всех.

Занятия делятся на теоретическую и практическую часть. Теоретическая часть проводится в форме беседы, где раскрываются вопросы теории, другие занятия - практическая работа детей. Прохождение каждой новой теоретической темы предполагает постоянное повторение пройденных тем, обращение к которым диктует практика.

При обучении используются следующие методы:

- Методы практико-ориентированной деятельности: упражнения, практикум.
- Словесные методы обучения: лекция; объяснение; рассказ; беседа; диалог; консультация.
- Исследовательские методы: поиск информации, эксперимент.
- Методы проблемного обучения: создание проблемных ситуаций и постановка проблемных вопросов; объяснение основных понятий, терминов; самостоятельная постановка, формулировка и решение проблемы обучающимися; самостоятельный поиск ответов обучающимися на поставленную проблему.
- Наглядный метод обучения: с использованием наглядных материалов, использование видеоматериалов и презентаций.

При реализации учебного процесса педагогом применяются словесный, игровой, наглядный методы и метод оценки детьми друг друга. Это обусловлено тем, что дети включаются в процесс обучения постепенно. Главная задача педагога на данном этапе - заинтересовать ребёнка, выявить его творческую активность. На первом этапе формируются навыки общения в детском коллективе.

Учитывая психологические возрастные особенности обучающихся, следует помнить, что в этом возрасте им необходима постоянная смена деятельности. Поэтому подача практического и теоретического материала чередуется и комбинируется во время занятия. Обучающиеся могут свободно передвигаться по помещению, общаться между собой. Они могут выступать в качестве помощников педагога – помогать отстающим товарищам.

## **МАТЕРИАЛЬНО-ТЕХНИЧЕСКОЕ ОБЕСПЕЧЕНИЕ ПРОГРАММЫ**

- Кабинет №323
- Компьютер учителя  $-1$  шт
- Ноутбуки для обучающихся 1 комплект «мобильный класс»
- Бумага для принтера формата А4 4 упаковки
- Флэш-карта 1 шт
- Проектор
- Принтер

При реализации программы используется в том числе оборудование, полученное в рамках реализации федерального проекта **«Успех каждого ребенка»** Центра дополнительного образования «Школа полного дня».

- 3D принтер DOBOT MOOZ
- 3D сканер RangeVision PRO
- Лазерный станок Laserbox Pro Makeblock
- Мебель (стол учителя с тумбочкой, шкафы для учебных материалов, шкаф для одежды)

## **ИНФОРМАЦИОННОЕ ОБЕСПЕЧЕНИЕ ПРОГРАММЫ:**

### **Литература для педагога:**

- 1. Автор: James Chronister Blender Basics Учебное пособие 3-е издание Перевод: Юлия Корбут, Юрий Азовцев с.153
- 2. Автор(ы): В. Большаков, А. Бочков «Основы 3D-моделирования. Изучаем работу в AutoCAD, КОМ1IAC-3D, SolidWorks, Inventor»
- 3. Автор(ы): В. П. Большаков, В. Т. Тозик, А. В. Чагина «Инженерная и компьютерная графика»

## **Ресурсы Internet:**

[.http://programishka.ru,](http://programishka.ru/) [.http://younglinux.info/book/export/html/72,](http://younglinux.info/book/export/html/72) [.http://blender-3d.ru,](http://blender-3d.ru/) [.http://b3d.mezon.ru/index.php/Blender\\_Basics\\_4-th\\_edition](http://b3d.mezon.ru/index.php/Blender_Basics_4-th_edition)

## **Литература и internet ресурсы для обучающихся:**

1. Автор: James Chronister - Blender Basics Учебное пособие 3-е издание Перевод: Юлия Корбут, Юрий Азовцев с.153

- 2. [http://blender-3d.ru](http://blender-3d.ru/)
- 3. [http://programishka.ru](http://programishka.ru/)

## **СПИСОК ИСПОЛЬЗУЕМОЙ ЛИТЕРАТУРЫ.**

- 1. James Chronister Blender Basics Учебное пособие 3-е издание Перевод: Юлия Корбут, Юрий Азовцев с.153
- 2. В. Большаков, А. Бочков «Основы 3D-моделирования. Изучаем работу в AutoCAD, КОМПАС-3D, SolidWorks, Inventor»
- 3. В. П. Большаков, В. Т. Тозик, А. В. Чагина «Инженерная и компьютерная графика» с.14